## Portable Document Format (PDF)

The PDF file you selected should load here, if your Web browser has a PDF reader plug-in installed (for example, a recent version of <u>Adobe Acrobat Reader</u>). Alternatively, the PDF file will download to your computer, where it can also be opened using a PDF reader. If you would like more information about how to print, save, and work with PDFs, Highwire Press provides a helpful <u>Frequently Asked Questions about PDFs</u>.

If the file does not download automatically, click here.

drj Vol 3, No 2 (2006)

TABLE OF CONTENTS

## **Reading Tools**

## Histological Eval...

Jahromi, Razavi, Esfahanian, Feizi

......

Abstract
Review policy
About the author
How to cite item
Indexing metadata
Print version
Notify colleague\*
Email the author\*

SEARCH JOURNAL

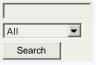

CLOSE

\* Requires registration